## [Podręcznik użytkownika](http://support.edokumenty.eu/trac/wiki/NewBusinessAdmin) > Produkty

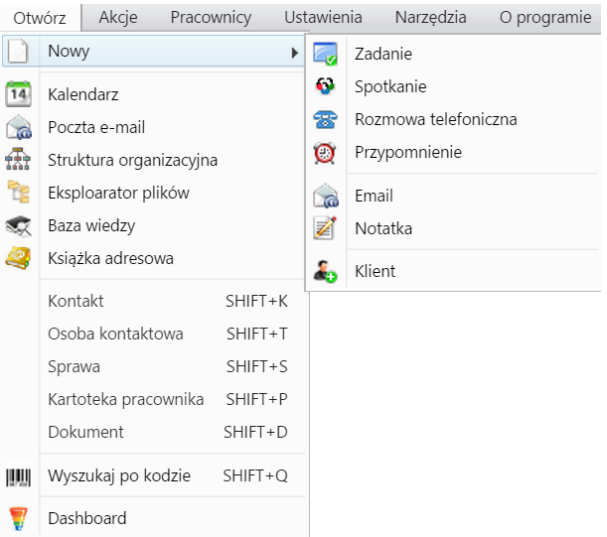

## **Otwórz**

- Nowy
- Otwieranie w nowym oknie
- Szybkie wyszukiwanie i wyszukiwanie po kodzie kreskowym (Shift +)
- Kokpit